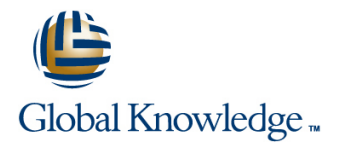

# **From Data to Insights with Google Cloud (GCPBID)**

## **Duration: 2 Days Course Code: GO6589 Delivery Method: Company Event**

### Overview:

Want to know how to query and process petabytes of data in seconds? Curious about data analysis that scales automatically as your data grows?

Welcome to the Data Insights course! This two-day instructor-led class teaches course participants how to derive insights through data analysis and visualization using the Google Cloud Platform. The course features interactive scenarios and hands-on labs where participants explore, mine, load, visualize, and extract insights from diverse Google BigQuery datasets. The course covers data loading, querying, schema modeling, optimizing performance, query pricing, and data visualization.

### Company Events

These events can be delivered exclusively for your company at our locations or yours, specifically for your delegates and your needs. The Company Events can be tailored or standard course deliveries.

### Target Audience:

Data Analysts, Business Analysts, Business Intelligence professionals Cloud Data Engineers who will be partnering with Data Analysts to build scalable data solutions on Google Cloud Platform

### Objectives:

- 
- Derive insights from data using the analysis and visualization
- **Interactively query datasets using Google BigQuery**
- **Load, clean, and transform data at scale effectively** effectively
- This course teaches participants the following skills: Visualize data using Google Data Studio and other third-party platforms
	- tools on Google Cloud Platform **Distinguish between exploratory and explanatory analytics and when** to use each approach
		- **Explore new datasets and uncover hidden insights quickly and**
		- Optimizing data models and queries for price and performance

### Prerequisites:

To get the most out of this course, participants should have:

**Basic proficiency with ANSI SQL** 

## Follow-on-Courses:

Gain a wider view of Google Cloud Platform using Big Data and ML Fundamentals (GO8325)

## Content:

Cloud Platform **Cloud Platform Cloud Platform Cloud Platform Cloud Platform Cloud Platform Cloud Platform Cloud Platform Cloud Platform Cloud Platform Cloud Platform Cloud Platform Cloud Platform Cl** 

Cloud **Cloud Cloud Cloud Cloud Cloud** Cloud **Cloud Cloud** Cloud Cloud Cloud Cloud Cloud Cloud Cloud Cloud Cloud

- **Highlight Analytics Challenges Faced by Basics Challenges Analysts** Data Analysts
- **Compare Big Data On-Premise vs on the Platform Cloud Cloud Cloud Cloud Cloud Cloud** Cloud Cloud Managem Walkthrough Data Analyst Tasks, **Learn from Real-World Use Cases of** Dental Publishing Cloud
- Companies Transformed through Analytics Platform Data Tools on the Cloud on the Cloud **Demo: Analyze 10 Billion Records with** Navigate Google Cloud Platform Project
- **Navigate Google Cloud Platform Project Coogle BigQuery Coogle BigGuery** Basics
- 
- Challenges, and Introduce Google Cloud **Lab:** Exploring Datasets with Google Platform Data Tools Platform Data Tools **BigQuery** BigQuery **BigGuery** Demo: Analyze 10 Billion Records with
- Demo: Analyze 10 Billion Records with Compare Common Data Exploration Google BigQuery
- **Explore 9 Fundamental Google BigQuery Learn How to Code High Quality Features** Features Features **Standard SQL** Compare GCP Tools for Analysts, Data
- Compare GCP Tools for Analysts, Data 
Explore Google BigQuery Public Scientists, and Data Engineers Scientists, and Data Engineers **Datasets** Datasets Lab: Exploring Datasets with Google
- Lab: Exploring Datasets with Google Visualization Preview: Google Data BigQuery
- 
- Learn How to Code High Quality Standard **Calculate BigQuery Pricing: Storage,** SQL
- Explore Google BigQuery Public Datasets **Optimize Queries for Cost** Visualization Preview: Google Data Studio
- 
- 
- 
- Calculate BigQuery Pricing: Storage, Characterize Dataset Shape and Skew Querying, and Streaming Costs Querying, and Streaming Costs **Clean and Transform Data using SQL Clean and Transform Data using SQL Clean And Transform Data using SQL**
- 
- 
- **Examine the 5 Principles of Dataset Integrity | Lab: Explore and Shape Data with Cloud | Integrity**
- 
- Clean and Transform Data using SQL **Compare Permanent vs Temporary** Clean and Transform Data using SQL
- Clean and Transform Data using a new UI: Tables Clean and Transform Data using a new UI: Tables Clean and Transform Data using a new UI: Introducing Cloud Dataprep **Save and Export Query Results** Introducing Cloud Dataprep **Introducing Cloud Dataprep**
- Lab: Explore and Shape Data with Cloud **Performance Preview: Query Cache** Lab: Explore and Shape Data with Cloud Dataprep **Lab: Creating new Permanent Tables** Dataprep Dataprep
- Compare Permanent vs Temporary Tables | Query from External Data Sources | Compare Permanent vs Temporary Tables
- Save and Export Query Results Avoid Data Ingesting Pitfalls Avoid Data Ingesting Pitfalls Avoid Data Index Save and Export Query Results
- **Performance Preview: Query Cache Ingest New Data into Permanent Tables Performance Preview: Query Cache**
- Lab: Creating new Permanent Tables **Discuss Streaming Inserts Lab: Creating new Permanent Tables**
- **Lab:** Ingesting and Querying New Laburgerying New Lab: Ingesting and Querying New Laburgery from External Data Sources
- 
- 
- 
- 
- Overview of Data Visualization Principles Demo: Google Data Studio UI Deverview of Data Visualization Principles
- 
- 

- $\blacksquare$  Highlight Analytics Challenges Faced by Data Analysts
- Before and Now: Scalable Data Analysis in the Compare Big Data On-Premise vs on the Create Pixel-Perfect Dashboards
- **Learn from Real-World Use Cases of** Companies Transformed through Topics Covered Topics Covered **Analytics** on the Cloud
	-
	-
	-
	-
- Basics Explore 9 Fundamental Google BigQuery Lab: Getting started with Google Cloud **Lab: Getting started with Google Cloud Features Platform Platform Platform** 
	- Platform **Compare GCP Tools for Analysts, Data** Walkthrough Data Analyst Tasks,
		-
		-
		-
		-
		-
- **Compare Common Data Exploration Lab: Troubleshoot Common SQL Errors Techniques** Techniques
	-
	-
	-
	-
- Lab: Troubleshoot Common SQL Errors Examine the 5 Principles of Dataset Walkthrough of a BigQuery Job ■ Walkthrough of a BigQuery Job Integrity Calculate BigQuery Pricing: Storage,
	-
	-
- Optimize Queries for Cost Cost Clean and Transform Data using a new Lab: Calculate Google BigQuery Pricing Lab: Calculate Google BigQuery Pricing UI: Introducing Cloud Dataprep Examine the 5 Principles of Dataset
- **Characterize Dataset Shape and Skew Dataprep Characterize Dataset Shape and Skew Dataprep Characterize Dataset Shape and Skew** 
	-
	-
	-
	-
	-
	-
	-
	-
- **Avoid Data Ingesting Pitfalls** Datasets **Datasets** Avoid Data Ingesting Pitfalls
- Ingest New Data into Permanent Tables | Overview of Data Visualization Principles | Ingest New Data into Permanent Tables
- **Exploratory vs Explanatory Analysis Explanatory Analysis Explanatory Analysis Explanatory Analysis** Discuss Streaming Inserts Lab: Ingesting and Querying New Datasets Approaches Lab: Ingesting and Querying New Datasets Approaches Lab: Ingesting and Querying New Datasets
	-
- **Exploratory vs Explanatory Analysis Connect Google Data Studio to Google Exploratory vs Explanatory Analysis** Approaches **BigQuery** BigQuery **Approaches** Approaches
- Demo: Google Data Studio UI **Lab: Exploring a Dataset in Google Data** Demo: Google Data Studio UI

GO6589 www.globalknowledge.co.uk info@globalknowledge.co.uk 01189 123456

Module 1: Introduction to Data on the Google Topics Covered Module 12: Advanced Visualization with

- Navigate Google Cloud Platform Project **Highlight Analytics Challenges Faced by**
- Data Analysts **Lab: Getting started with Google Cloud** Compare Big Data On-Premise vs on the
- **Learn from Real-World Use Cases of Challenges, and Introduce Google Cloud Companies Transformed through Analytics** 
	-
	-
- Walkthrough Data Analyst Tasks, Scientists, and Data Engineers Challenges, and Introduce Google Cloud
	-
	- Google BigQuery **Techniques** Explore 9 Fundamental Google BigQuery **Explore 9 Fundamental Google BigQuery** 
		-
		-
	- BigQuery **Studio** Compare Common Data Exploration Compare Common Data Exploration
	- Techniques **Walkthrough of a BigQuery Job Learn How to Code High Quality Standard**
	- SQL **SQUE ACCOLL CONSTANT CONSTRUCTS** CONSTRUCTS CONSIDER EXPLORE EXPLORE BIGQUERY Public Datasets
		-
- Visualization Preview: Google Data Studio Lab: Calculate Google BigQuery Pricing Lab: Troubleshoot Common SQL Errors
	-
	-
	-
- Connect Google Data Studio to Google Studio Studio Connect Google Data Studio to Google
- Lab: Exploring a Dataset in Google Data Introduce Table Wildcards for Easy In Lab: Exploring a Dataset in Google Data Studio Merges Studio
- Merge Historical Data Tables with UNION Review Data Schemas: Linking Data Merge Historical Data Tables with UNION
- Introduce Table Wildcards for Easy Merges | Across Multiple Tables | Introduce Table Wildcards for Easy
- Review Data Schemas: Linking Data Across Walkthrough JOIN Examples and Pitfalls Merges Multiple Tables **Labing Labies** Lab: Join and Union Data from Multiple **Review Data Schemas: Linking Data**
- $\blacksquare$ Walkthrough JOIN Examples and Pitfalls  $\blacksquare$  Tables  $\blacksquare$  Across Multiple Tables
- 
- Compare Data Warehouse Storage Methods Deep-dive into Column-Oriented Storage Tables
- Deep-dive into Column-Oriented Storage Examine Logical Views, Date-Partitioned ECompare Data Warehouse Storage
- **Examine Logical Views, Date-Partitioned** Tables, and Best Practices Methods
- 
- Compare Google BigQuery vs Traditional RDBMS Data Architecture **Query the Past with Time Travelling** RDBMS Data Architecture Normalization vs Denormalization: Snapshots
- 
- Schema Review: The Good, The Bad, and  $\parallel$  and The Ugly Normalization vs Denormalization: The Ugly **Arrays and Nested Data in Google** Performance Tradeoffs
- **Arrays and Nested Data in Google BigQuery BigQuery Schema Review: The Good, The Bad, and Schema Review: The Good, The Bad, and Schema Review: The Good, The Bad, and Schema Review: The Good, The Bad, and Schema Review: The**
- **Lab: Querying Nested and Repeated Data Lab: Querying Nested and Repeated** The Ugly ■ Create Case Statements and Calculated Data **Data Array Communist Case Case Statements and Calculated Data in Google**
- 
- Share Dashboards and Discuss Data Considerations Constructions Fields Access considerations **Share Dashboards and Discuss Data** Avoid Performance Pitfalls with Cache
- **Lab: Visualizing Insights with Google Data** Access considerations **Considerations** considerations Studio **Lab:** Visualizing Insights with Google Share Dashboards and Discuss Data
- 
- 
- 
- 
- **Compare SQL and Javascript UDFs** design entropy design entropy design Encryption
- Lab: Deriving Insights with Advanced SQL Compare SQL and Javascript UDFs Discuss Effective Sub-query and CTE Functions **Lab: Deriving Insights with Advanced** design
- **Avoid Google BigQuery Performance Pitfalls** SQL Functions Compare SQL and Javascript UDFs
- **Prevent Hotspots in your Data** Avoid Google BigQuery Performance **Lab: Deriving Insights with Advanced SQL**
- **Diagnose Performance Issues with the Pitfalls Functions Functions Functions** Query Explanation map **Prevent Hotspots in your Data Prevent Hotspots in your Data** Avoid Google BigQuery Performance
- **Lab: Optimizing and Troubleshooting Query Diagnose Performance Issues with the Pitfalls** Performance Query Explanation map Prevent Hotspots in your Data
- 
- 
- **Think like a Data Scientist Distill Complex Queries** Distribution **Lab: Optimizing and Troubleshooting**
- 
- **Lab: Reading a Google Cloud Datalab Think like a Data Scientist Complex Queries Cueries** Distill Complex Queries notebook **Introducing Cloud Datalab Introducing Cloud Datalab** Brainstorm Data-Driven Hypotheses
- Compare IAM and BigQuery Dataset Roles Lab: Reading a Google Cloud Datalab Think like a Data Scientist
- 
- Review Members, Roles, Organizations, Compare IAM and BigQuery Dataset Lab: Reading a Google Cloud Datalab Account Administration, and Service **Roles** Roles notebook notebook Accounts **Avoid Access Pitfalls** Avoid Access Pitfalls **Accounts** Compare IAM and BigQuery Dataset Roles
- 

Sharpen the Tools in your Data Analyst toolkit | Module 7: Ingesting New Datasets into

- BigQuery **Merge Historical Data Tables with UNION** BigQuery
	-
	-
	-
	-
	-
	-
	-
	-
- Snapshots **Compare Google BigQuery vs Traditional** Tables, and Best Practices
	-
- Performance Tradeoffs **Schema Review: The Good, The Bad, Architecture** RDBMS Data Architecture
	-
	-
- Fields **Create Case Statements and Calculated** BigQuery **Create** Case Statements and Calculated BigQuery
	-
	-
- **Review SQL Case Statements** Data Studio **Data Studio Access considerations** 
	-
- **Safeguard Data with One-Way Field Introduce Analytical Window Functions** Studio Encryption **Safeguard Data with One-Way Field** Review SQL Case Statements
	- design **Discuss Effective Sub-query and CTE** Safeguard Data with One-Way Field
		-
		-
		-
		-
		-
		-
- Lab: Optimizing and Troubleshooting Labian Diagnose Performance Issues with the **Brainstorm Data-Driven Hypotheses Cuery Performance Cuery Performance Cuery Explanation map** 
	-
- Introducing Cloud Datalab Brainstorm Data-Driven Hypotheses Query Performance
	-
	-
- **Avoid Access Pitfalls** notebook **Introducing Cloud Datalab** notebook **Introducing Cloud Datalab** 
	-
	-
- Review Members, Roles, Organizations, **Algent Access Pitfalls** Module 2: Big Data Tools Overview Account Administration, and Service Review Members, Roles, Organizations, Accounts **Account Administration**, and Service

Google BigQuery **Module 13: Advanced Functions and Clauses** Algebra 13: Advanced Functions and Clauses

GO6589 www.globalknowledge.co.uk info@globalknowledge.co.uk 01189 123456

line line

- 
- 
- 
- 
- 
- Lab: Join and Union Data from Multiple | Compare Data Warehouse Storage | Walkthrough JOIN Examples and Pitfalls
	- Tables **Lab:** Join and Union Data from Multiple Lab: Join and Union Data from Multiple
		-
	- Tables, and Best Practices Query the Past with Time Travelling Deep-dive into Column-Oriented Storage
- **Query the Past with Time Travelling Snapshots Examine Logical Views, Date-Partitioned Snapshots** Examine Logical Views, Date-Partitioned
	-
- Normalization vs Denormalization: Performance Tradeoffs Compare Google BigQuery vs Traditional
	-
	-
	-
- **Avoid Performance Pitfalls with Cache** Fields **Lab: Querying Nested and Repeated Data Lab: Querying Nested and Repeated Data** 
	- considerations **Avoid Performance Pitfalls with Cache** Create Case Statements and Calculated
		-
		-
- Introduce Analytical Window Functions | Review SQL Case Statements | Lab: Visualizing Insights with Google Data
	-

**Accounts** 

- **Discuss Effective Sub-query and CTE** Encryption **Interventions Introduce Analytical Window Functions** 
	-

### Topics Covered

- **Highlight Analytics Challenges Faced by line with Google BigQuery** with Google BigQuery Data Analysts
- Compare Big Data On-Premise vs on the Topics Covered Cloud **Cloud Cloud Cloud Cloud Cloud Cloud Cloud Cloud Cloud Cloud Cloud Cloud Cloud Cloud Cloud Cloud Cloud Cloud Cloud Cloud Cloud Cloud Cloud Cloud Cloud Cloud Cloud**
- Learn from Real-World Use Cases of  $\Box$  Highlight Analytics Challenges Faced by Companies Transformed through Analytics | Data Analysts | Highlight Analytics Challenges Faced by on the Cloud Compare Big Data On-Premise vs on the Data Analysts
- **Basics** Learn from Real-World Use Cases of Cloud
- **Lab: Getting started with Google Cloud** Companies Transformed through Learn from Real-World Use Cases of
- Platform Data Tools **Lab: Getting started with Google Cloud** Basics
- **Demo: Analyze 10 Billion Records with Platform Platform Communisty Communisty Communisty Communisty Communisty** Google BigQuery **Walkthrough Data Analyst Tasks,** Platform
- Explore 9 Fundamental Google BigQuery Challenges, and Introduce Google Cloud Walkthrough Data Analyst Tasks,
- Compare GCP Tools for Analysts, Data Demo: Analyze 10 Billion Records with Platform Data Tools
- 
- Compare Common Data Exploration **Compare GCP Tools for Analysts, Data** Features
- Learn How to Code High Quality Standard Lab: Exploring Datasets with Google Scientists, and Data Engineers SQL SOL BigQuery BigQuery **Lab: Exploring Datasets with Google**
- Explore Google BigQuery Public Datasets | Compare Common Data Exploration | BigQuery
- **Notalization Preview: Google Data Studio Compare Compare Common Data Exploration** Compare Common Data Exploration
- 
- 
- 
- 
- **Lab: Calculate Google BigQuery Pricing Studio Studio Lab: Troubleshoot Common SQL Errors** Lab: Troubleshoot Common SQL Errors
- **Examine the 5 Principles of Dataset Integrity Lab: Troubleshoot Common SQL Errors Walkthrough of a BigQuery Job**
- Characterize Dataset Shape and Skew Walkthrough of a BigQuery Job Calculate BigQuery Pricing: Storage,
- Clean and Transform Data using SQL Calculate BigQuery Pricing: Storage, Querying, and Streaming Costs
- **Clean and Transform Data using a new UI: Querying, and Streaming Costs Cost Dueries for Cost Costs** Introducing Cloud Dataprep **Department Cloud Dataprep Cloud Cloud Cloud Cloud Cloud Cloud Cloud Cloud Cloud Cloud Cloud Cloud Cloud Cloud Cloud Cloud Cloud Cloud Cloud Cloud Cloud Cloud Cloud Cloud Cloud Cloud Cloud Cloud**
- Lab: Explore and Shape Data with Cloud Lab: Calculate Google BigQuery Pricing Examine the 5 Principles of Dataset Dataprep **Examine the 5 Principles of Dataset** Integrity
- Compare Permanent vs Temporary Tables Integrity Characterize Dataset Shape and Skew
- 
- 
- 
- 
- 
- 
- 
- **Lab:** Ingesting and Querying New Datasets Tables **Tables** Performance Preview: Query Cache
- Overview of Data Visualization Principles Bave and Export Query Results Lab: Creating new Permanent Tables
- Approaches **Lab:** Creating new Permanent Tables Avoid Data Ingesting Pitfalls
- Demo: Google Data Studio UI Query from External Data Sources Ingest New Data into Permanent Tables
- Connect Google Data Studio to Google **Avoid Data Ingesting Pitfalls Access** Streaming Inserts BigQuery **Ingest New Data into Permanent Tables** Lab: Ingesting and Querying New Datasets
- Lab: Exploring a Dataset in Google Data | Discuss Streaming Inserts | Discuss Streaming Inserts | Discuss Streaming Inserts | Discuss Streaming Inserts | Discuss Streaming Inserts | Discuss Streaming Inserts | Discuss Stre Studio **Lab:** Ingesting and Querying New **Exploratory vs Explanatory Analysis** Studio
- **Merge Historical Data Tables with UNION Datasets Approaches Approaches** Approaches
- Introduce Table Wildcards for Easy Merges | Overview of Data Visualization Principles | Demo: Google Data Studio UI
- Review Data Schemas: Linking Data Across | Exploratory vs Explanatory Analysis | Connect Google Data Studio to Google Multiple Tables **Approaches** Approaches **Approaches** BigQuery
- Walkthrough JOIN Examples and Pitfalls Demo: Google Data Studio UI Demo Lab: Exploring a Dataset in Google Data
- Lab: Join and Union Data from Multiple Connect Google Data Studio to Google Studio

### Bring your Data into the Cloud Dive Deeper into Advanced Query Writing

- 
- 
- 
- Walkthrough Data Analyst Tasks, Navigate Google Cloud Platform Project on the Cloud
	-
	-
	-
- Lab: Exploring Datasets with Google Fundamental Google BigQuery Google BigQuery
	- Techniques **Scientists, and Data Engineers Compare GCP Tools for Analysts**, Data
		-
		-
- **Lab: Troubleshoot Common SQL Errors Learn How to Code High Quality Techniques**
- Calculate BigQuery Pricing: Storage, 
Explore Google BigQuery Public SQL
- Optimize Queries for Cost Visualization Preview: Google Data Visualization Preview: Google Data Studio
	-
	-
	-
	-
	-
	-
- Save and Export Query Results Characterize Dataset Shape and Skew Clean and Transform Data using SQL
- **Performance Preview: Query Cache Clean and Transform Data using SQL** Clean and Transform Data using a new UI:
- **Lab: Creating new Permanent Tables** Clean and Transform Data using a new Introducing Cloud Dataprep ■ Query from External Data Sources UI: Introducing Cloud Dataprep Lab: Explore and Shape Data with Cloud
- **Avoid Data Ingesting Pitfalls Lab: Explore and Shape Data with Cloud Dataprep** Dataprep **Ingest New Data into Permanent Tables** Dataprep Compare Permanent vs Temporary Tables Dataprep Compare Permanent vs Temporary Tables
- **Discuss Streaming Inserts Compare Permanent vs Temporary Compare Permanent vs Temporary Save and Export Query Results** 
	-
- **Exploratory vs Explanatory Analysis Performance Preview: Query Cache Query from External Data Sources** 
	-
	-
	-
	-
	-
	-
	-
	-
	- -

- 
- Navigate Google Cloud Platform Project Cloud Cloud Compare Big Data On-Premise vs on the
	- Platform **Analytics on the Cloud** Companies Transformed through Analytics **Companies** Companies Transformed through Analytics
	- Challenges, and Introduce Google Cloud Basics **National Basics** Navigate Google Cloud Platform Project
		-
	- Features **Platter Platform Data Tools** Challenges, and Introduce Google Cloud
	- Scientists, and Data Engineers **Demo: Analyze 10 BigQuery** BigQuery Demo: Analyze 10 Billion Records with
	- BigQuery **Explore 9 Fundamental Google BigQuery** Features **Explore 9 Fundamental Google BigQuery** 
		-
		-
		-
- Walkthrough of a BigQuery Job Standard SQL Next Code High Quality Standard
	- Querying, and Streaming Costs **Datasets** Datasets **Datasets Datasets Explore Google BigQuery Public Datasets** 
		-
		-

- Compare Data Warehouse Storage Methods | Lab: Exploring a Dataset in Google Data | Introduce Table Wildcards for Easy
- 
- Tables, and Best Practices **Introduce Table Wildcards for Easy** Across Multiple Tables
- 
- Compare Google BigQuery vs Traditional Across Multiple Tables Tables Tables RDBMS Data Architecture Walkthrough JOIN Examples and Pitfalls Compare Data Warehouse Storage
- **Normalization vs Denormalization: Lab: Join and Union Data from Multiple** Methods
- Schema Review: The Good, The Bad, and |■ Compare Data Warehouse Storage |■ Examine Logical Views, Date-Partitioned The Ugly **Methods** Methods **Tables, and Best Practices Tables**, and Best Practices
- Arrays and Nested Data in Google BigQuery  $\Box$  Deep-dive into Column-Oriented Storage  $\Box$  Query the Past with Time Travelling
- **Lab: Querying Nested and Repeated Data** Examine Logical Views, Date-Partitioned Snapshots
- Fields **Cuery the Past with Time Travelling RDBMS Data Architecture** RDBMS Data Architecture
- 
- Access considerations Normalization vs Denormalization: Normalization: The Ugly
- Lab: Visualizing Insights with Google Data Performance Tradeoffs **Arrays and Nested Data in Google** Arrays and Nested Data in Google Studio **Subset Cooley Cooley Schema Review: The Good, The Bad, Cooley BigQuery**
- 
- 
- 
- 
- 
- Functions considerations Studio
- **Avoid Google BigQuery Performance Pitfalls | Share Dashboards and Discuss Data | Review SQL Case Statements**
- 
- Diagnose Performance Issues with the Alb: Visualizing Insights with Google Safeguard Data with One-Way Field Query Explanation map **Data Studio Community Community** Data Studio **Community Community Community** Encryption
- Lab: Optimizing and Troubleshooting Query Review SQL Case Statements **Discuss Effective Sub-query and CTE Performance Introduce Analytical Window Functions** design
- 
- 
- 
- 
- notebook **Lab: Deriving Insights with Advanced** Prevent Hotspots in your Data
- Compare IAM and BigQuery Dataset Roles SQL Functions **Diagnose Performance Issues with the**
- 
- Account Administration, and Service **Prevent Hotspots in your Data** Query Performance

Get Familiar with Google BigQuery and Learn Brainstorm Data-Driven Hypotheses notebook SQL Best Practices **Think like a Data Scientist** Compare IAM and BigQuery Dataset Roles

- **Highlight Analytics Challenges Faced by Roles** Data Analysts **Avoid Access Pitfalls** Avoid Access Pitfalls Module 14: Optimizing for Performance
- Compare Big Data On-Premise vs on the Review Members, Roles, Organizations, Cloud **Account Administration, and Service Account Administration**, and Service
- Companies Transformed through Analytics **Problems** Problems on the Cloud and Module 8: Data Visualization lines are all Module 8: Data Visualization

- **Deep-dive into Column-Oriented Storage Studio Columnication Columnication Columnication Columnication Columnication Columnication Columnication Columnication Columnication Columnication Columnication Columnication Columni**
- Examine Logical Views, Date-Partitioned  $\blacksquare$  Merge Historical Data Tables with UNION  $\blacksquare$  Review Data Schemas: Linking Data
	-
	- -
	-
	-
	-
	-
- **Avoid Performance Pitfalls with Cache** Snapshots Snapshots **Normalization vs Denormalization** vs Denormalization:
- considerations **Compare Compare Google BigQuery vs Traditional Performance Tradeoffs Share Dashboards and Discuss Data** RDBMS Data Architecture **Schema Review: The Good, The Bad, and** Review: The Good, The Bad, and
	-
	-
- **Safequard Data with One-Way Field BigQuery Fields** BigGuery **Fields Fields**
- **Discuss Effective Sub-query and CTE** Data **Discuss Effective Sub-query and CTE** Data considerations
- design Create Case Statements and Calculated Share Dashboards and Discuss Data **Compare SQL and Javascript UDFs** Fields Fields Access considerations Access considerations
	-
- **Prevent Hotspots in your Data** Access considerations **Introduce Analytical Window Functions Introduce Analytical Window Functions** 
	-
	-
- **Distill Complex Queries** Same Safeguard Data with One-Way Field **Compare SQL and Javascript UDFs**
- **Think like a Data Scientist Communisty Communist Discuss Effective Sub-query and CTE** Functions ■ Introducing Cloud Datalab design and design and the state of the Marian Avoid Google BigQuery Performance
- **Lab: Reading a Google Cloud Datalab Compare SQL and Javascript UDFs** Pitfalls
	-
- Avoid Access Pitfalls Avoid Google BigQuery Performance Query Explanation map **Review Members, Roles, Organizations, Pitfalls Lab: Optimizing and Troubleshooting Communisty Communisty Pitfalls** 
	-
	- Accounts **Diagnose Performance Issues with the Distill Complex Queries** Query Explanation map **Brainstorm Data-Driven Hypotheses**
- Module 3: Exploring your Data with SQL Lab: Optimizing and Troubleshooting Think like a Data Scientist Query Performance Introducing Cloud Datalab
	- Distill Complex Queries Lab: Reading a Google Cloud Datalab
	-
	-
	- **Introducing Cloud Datalab Avoid Access Pitfalls**
- Lab: Reading a Google Cloud Datalab Review Members, Roles, Organizations, Topics Covered **notebook** and the notebook and Service Account Administration, and Service
	- Compare IAM and BigQuery Dataset | Accounts
	-
- **Learn from Real-World Use Cases of Accounts** Accounts Troubleshoot and Solve Query Performance

- Tables **BigQuery** BigQuery **Merge Historical Data Tables with UNION Merge Historical Data Tables with UNION** 
	-
	-
- **Query the Past with Time Travelling Nerges** Merges Merges Manual Merges Manual Merges Manual Merges Manual Merges
	- Snapshots **Review Data Schemas: Linking Data** Lab: Join and Union Data from Multiple
		-
	- Performance Tradeoffs **Tables** Tables **Tables** Tables **Tables Tables Deep-dive into Column-Oriented Storage** 
		-
		-
- Create Case Statements and Calculated Tables, and Best Practices Compare Google BigQuery vs Traditional
	-
	-
	-
- **Review SQL Case Statements** and The Ugly **Case Statements** and The Ugly **Lab: Querying Nested and Repeated Data**
- Introduce Analytical Window Functions **Arrays and Nested Data in Google Create Case Statements and Calculated Arrays and Nested Data in Google** 
	- Encryption **Lab: Querying Nested and Repeated** Avoid Performance Pitfalls with Cache
		-
- Lab: Deriving Insights with Advanced SQL Avoid Performance Pitfalls with Cache Lab: Visualizing Insights with Google Data
	-
	-
	-
	-
	-
- **Brainstorm Data-Driven Hypotheses** Encryption **Encryption** Lab: Deriving Insights with Advanced SQL
- Navigate Google Cloud Platform Project
- Lab: Getting started with Google Cloud his through Visualization
- Walkthrough Data Analyst Tasks, Topics Covered National Data Analysts
- 
- Explore 9 Fundamental Google BigQuery Cloud on the Cloud
- 
- 
- 
- Learn How to Code High Quality Standard Walkthrough Data Analyst Tasks, Demo: Analyze 10 Billion Records with
- 
- Visualization Preview: Google Data Studio |■ Demo: Analyze 10 Billion Records with Features
- 
- 
- 
- 
- **Lab: Calculate Google BigQuery Pricing Lab: Exploring Datasets with Google Techniques**
- **Examine the 5 Principles of Dataset Integrity BigQuery Learn How to Code High Quality Standard Learn How to Code High Quality Standard**
- Characterize Dataset Shape and Skew Compare Common Data Exploration SQL
- 
- Introducing Cloud Dataprep Standard SQL Standard SQL Lab: Troubleshoot Common SQL Errors
- Lab: Explore and Shape Data with Cloud Explore Google BigQuery Public Walkthrough of a BigQuery Job Dataprep **Datasets** Datasets Calculate BigQuery Pricing: Storage,
- Compare Permanent vs Temporary Tables | Visualization Preview: Google Data | Querying, and Streaming Costs
- 
- 
- Lab: Creating new Permanent Tables Walkthrough of a BigQuery Job Examine the 5 Principles of Dataset
- 
- 
- Ingest New Data into Permanent Tables Optimize Queries for Cost Clean and Transform Data using SQL
- 
- **Lab:** Ingesting and Querying New Datasets **Examine the 5 Principles of Dataset** Introducing Cloud Dataprep
- **Overview of Data Visualization Principles** Integrity Lab: Explore and Shape Data with Cloud
- Approaches Clean and Transform Data using SQL Compare Permanent vs Temporary Tables
- 
- Connect Google Data Studio to Google UI: Introducing Cloud Dataprep Performance Preview: Query Cache
- Studio **Compare Permanent vs Temporary Compate Property** Avoid Data Ingesting Pitfalls
- **Merge Historical Data Tables with UNION Tables** Tables Indian Tables Indest New Data into Permanent Tables
- Introduce Table Wildcards for Easy Merges Stream in Save and Export Query Results **Duman Inserts** Discuss Streaming Inserts
- Review Data Schemas: Linking Data Across **Performance Preview: Query Cache Lab: Ingesting and Querying New Datasets** Multiple Tables **Labissipping Lab: Creating new Permanent Tables Discription Overview of Data Visualization Principles**
- Walkthrough JOIN Examples and Pitfalls | Query from External Data Sources | Exploratory vs Explanatory Analysis
- **Lab: Join and Union Data from Multiple Avoid Data Ingesting Pitfalls** Approaches Tables **Ingest New Data into Permanent Tables** Demo: Google Data Studio UI
- Compare Data Warehouse Storage Methods | Discuss Streaming Inserts | Connect Google Data Studio to Google
- Deep-dive into Column-Oriented Storage Lab: Ingesting and Querying New BigQuery
- Tables, and Best Practices **Overview of Data Visualization Principles** Studio
- **Query the Past with Time Travelling Exploratory vs Explanatory Analysis** Merge Historical Data Tables with UNION Snapshots **Approaches** Approaches **Approaches Approaches Approaches Approaches Approaches Approaches Approaches Approaches Approaches Approaches Approaches Approaches Approaches Approaches Appro**
- Compare Google BigQuery vs Traditional Demo: Google Data Studio UI Merges RDBMS Data Architecture **Connect Google Data Studio to Google** Review Data Schemas: Linking Data

Basics **Effectively Explore and Explain your Data** Topics Covered

- **Platform Data Tools Highlight Analytics Challenges Faced by Cloud Cloud** ■ Demo: Analyze 10 Billion Records with Data Analysts Learn from Real-World Use Cases of
	-
- Compare GCP Tools for Analysts, Data Companies Transformed through Basics
- **Lab: Exploring Datasets with Google Navigate Google Cloud Platform Project** Platform BigQuery **Basics** BigQuery Basics Basics BigQuery Basics BigQuery Basics BigQuery Basics BigQuery Basics BigQuery
	- **Techniques** Platform Platform Platform Platform Platform Data Tools
	- SQL Challenges, and Introduce Google Cloud Google BigQuery
		-
- Walkthrough of a BigQuery Job **Explore 9 Fundamental Google BigQuery** Scientists, and Data Engineers ■ Calculate BigQuery Pricing: Storage, Features Lab: Exploring Datasets with Google
- Querying, and Streaming Costs **Compare GCP Tools for Analysts, Data** BigQuery **Optimize Queries for Cost** Scientists, and Data Engineers **Compare Common Data Exploration** 
	-
	-
	-
	-
- Save and Export Query Results Studio Optimize Queries for Cost
- **Performance Preview: Query Cache** Lab: Troubleshoot Common SQL Errors Lab: Calculate Google BigQuery Pricing
	-
- **Query from External Data Sources Calculate BigQuery Pricing: Storage,** Integrity **Avoid Data Ingesting Pitfalls Coverying, and Streaming Costs** Characterize Dataset Shape and Skew
	-
- Discuss Streaming Inserts **Lab: Calculate Google BigQuery Pricing Clean and Transform Data using a new UI:** 
	-
- **Exploratory vs Explanatory Analysis Characterize Dataset Shape and Skew Dataprep** Dataprep
	-
- Demo: Google Data Studio UI Boogle Data Studio UI Boogle Data using a new Save and Export Query Results
- BigQuery **Lab: Explore and Shape Data with Cloud Lab: Creating new Permanent Tables Lab: Exploring a Dataset in Google Data Case Accepts** Dataprep **Data Data Data Data Sources Data Sources Data Sources** 
	-
	-
	-
	-
	-
	-
	-
	-
- **Examine Logical Views, Date-Partitioned** Datasets Datasets Dataset **Lab: Exploring a Dataset in Google Data** 
	-
	-
	- -

- Platform **Highlight Analytics Challenges Faced by Highlight Analytics Challenges Faced by**
- Challenges, and Introduce Google Cloud line Compare Big Data On-Premise vs on the
- Google BigQuery Compare Big Data On-Premise vs on the Companies Transformed through Analytics
- Features **Learn from Real-World Use Cases of Learn Seatures** Navigate Google Cloud Platform Project
- Scientists, and Data Engineers **Analytics on the Cloud** Lab: Getting started with Google Cloud Cloud
- Compare Common Data Exploration **Lab: Getting started with Google Cloud** Challenges, and Introduce Google Cloud
	-
- **Explore Google BigQuery Public Datasets** Platform Data Tools **Platic Explore 9 Fundamental Google BigQuery** Explore 9 Fundamental Google BigQuery
- Lab: Troubleshoot Common SQL Errors Google BigQuery Compare GCP Tools for Analysts, Data
	-
	-
	-
- Clean and Transform Data using SQL Techniques Explore Google BigQuery Public Datasets
- **Clean and Transform Data using a new UI: Learn How to Code High Quality Clean Visualization Preview: Google Data Studio** 
	-
- Normalization vs Denormalization: BigQuery Across Multiple Tables
- Schema Review: The Good, The Bad, and Studio Lab: Studio Lab: Join and Union Data from Multiple The Ugly Merge Historical Data Tables with UNION Tables
- **Arrays and Nested Data in Google BigQuery Introduce Table Wildcards for Easy Compare Data Warehouse Storage**
- **Lab: Querying Nested and Repeated Data** Merges Methods Methods
- Create Case Statements and Calculated Review Data Schemas: Linking Data Beep-dive into Column-Oriented Storage Fields **Across Multiple Tables Across Multiple Tables Examine Logical Views, Date-Partitioned**
- Avoid Performance Pitfalls with Cache Walkthrough JOIN Examples and Pitfalls Tables, and Best Practices considerations **Lab:** Join and Union Data from Multiple  $\Box$  Query the Past with Time Travelling
- **Share Dashboards and Discuss Data** Tables Snapshots Snapshots Snapshots
- **Lab: Visualizing Insights with Google Data** Methods **RDBMS Data Architecture** RDBMS Data Architecture Studio **Deep-dive into Column-Oriented Storage** Normalization vs Denormalization:
- **Review SQL Case Statements Examine Logical Views, Date-Partitioned** Performance Tradeoffs
- 
- Safeguard Data with One-Way Field  **Query the Past with Time Travelling The Ugly** Encryption **Encryption** Snapshots Snapshots **Arrays and Nested Data in Google Cooking** Snapshots **Arrays** and Nested Data in Google
- 
- 
- Lab: Deriving Insights with Advanced SQL Performance Tradeoffs Fields Functions Schema Review: The Good, The Bad, **Acknowled Performance Pitfalls with Cache** Avoid Performance Pitfalls with Cache
- **Avoid Google BigQuery Performance Pitfalls and The Ugly considerations** considerations
- 
- Diagnose Performance Issues with the BigQuery Access considerations Access considerations
- **Lab: Optimizing and Troubleshooting Query Data Studio Contains a Studio Studio Studio Studio Studio Studio Studio Studio Studio Studio Studio Studio Studio Studio Studio Studio Studio Studio Studio Studio Studio Studio St Performance** Case Statements and Calculated **Review SQL Case Statements**
- 
- 
- 
- 
- **Lab: Reading a Google Cloud Datalab Access considerations Cloud Constructions** design notebook **Lab: Visualizing Insights with Google Compare SQL and Javascript UDFs**
- Compare IAM and BigQuery Dataset Roles Data Studio Lab: Deriving Insights with Advanced SQL
- 
- Review Members, Roles, Organizations, **Introduce Analytical Window Functions** Avoid Google BigQuery Performance Account Administration, and Service Safeguard Data with One-Way Field Pitfalls Accounts **Encryption** Prevent Hotspots in your Data

**Calculate Google BigQuery Storage and Lab: Deriving Insights with Advanced Query Performance** Query Costs **SQL Functions** SQL Functions **Distill Complex Queries** Districts Open Business Complex Queries

- Highlight Analytics Challenges Faced by Diagnose Performance Issues with the Lab: Reading a Google Cloud Datalab
- Compare Big Data On-Premise vs on the Lab: Optimizing and Troubleshooting Compare IAM and BigQuery Dataset Roles Cloud **Cloud** Cloud **Cloud Club Avoid Access Pitfalls** Query Performance **Avoid Access Pitfalls**
- Learn from Real-World Use Cases of Distill Complex Queries Review Members, Roles, Organizations, Companies Transformed through Analytics **Brainstorm Data-Driven Hypotheses** Account Administration, and Service on the Cloud **Think like a Data Scientist** Accounts
- Navigate Google Cloud Platform Project Introducing Cloud Datalab Basics **Lab: Reading a Google Cloud Datalab** Module 15: Advanced Insights
- Lab: Getting started with Google Cloud notebook Platform **Compare IAM and BigQuery Dataset** Think, Analyze, and Share Insights like a
- Challenges, and Introduce Google Cloud **Avoid Access Pitfalls** Platform Data Tools **Review Members, Roles, Organizations, Platform Data Tools**
- Demo: Analyze 10 Billion Records with Account Administration, and Service
- **Explore 9 Fundamental Google BigQuery Community Community Community Community Community Community Community Community Community Community Community Community Community Community Community Community Community Community Com** Features **Module 9: Joining and Merging Datasets** Compare Big Data On-Premise vs on the

- Performance Tradeoffs **Lab:** Exploring a Dataset in Google Data Walkthrough JOIN Examples and Pitfalls
	-
	-
	-
	-
	-
	-
	-
	-
	-
- Discuss Effective Sub-query and CTE Compare Google BigQuery vs Traditional BigQuery
	-
	-
	-
	-
- **Distill Complex Queries Introduce Analytical Window Functions Introduce Analytical Window Functions**
- **Brainstorm Data-Driven Hypotheses Avoid Performance Pitfalls with Cache** Safeguard Data with One-Way Field **Think like a Data Scientist Considerations** Considerations **Encryption** 
	-
	-
- **Avoid Access Pitfalls Community Community Community Community Community Community Community Community Community** 
	-
- Module 4: Google BigQuery Pricing design design design Query Explanation map
	-
	-
- Avoid Google BigQuery Performance | Brainstorm Data-Driven Hypotheses Topics Covered **Think like a Data Scientist** Pitfalls **Pitfalls** Think like a Data Scientist
	- **Introducing Cloud Datalable Prevent Hotspots in your Data Interventional Introducing Cloud Datalable Prevent**
	- Data Analysts **Data Analysts Cuery Explanation map notebook notebook** 
		-
		-
		-
		-
		-
		-
- **NAIKthrough Data Analyst Tasks, NAIKTHROUGHT ANAIKT SCIENTIST CONTROLLY AND RESERVE TABLE DATA SCIENTIST CONTROLLY AND RESERVE TABLE OF DATA SCIENCE AND RESERVE TABLE OF DATA SCIENCE AND RESERVE TABLE OF DATA SCIENCE AND** 
	-
	- Google BigQuery **Accounts** Accounts **Highlight Analytics Challenges Faced by** Accounts **Highlight Analytics Challenges Faced by**

- 
- 
- 
- 
- 
- Access considerations **Compare Data Warehouse Storage** Compare Google BigQuery vs Traditional
	-
- Introduce Analytical Window Functions Tables, and Best Practices Schema Review: The Good, The Bad, and
	-
	- design **Example 20 and RDBMS Data Architecture** Lab: Querying Nested and Repeated Data
- Compare SQL and Javascript UDFs **Normalization vs Denormalization:** Create Case Statements and Calculated
	-
- **Prevent Hotspots in your Data** Arrays and Nested Data in Google **Share Dashboards and Discuss Data** Arrays and Nested Data in Google
	- Query Explanation map **Lab: Querying Nested and Repeated** Lab: Visualizing Insights with Google Data
		-
		-
		-
- Introducing Cloud Datalab Share Dashboards and Discuss Data Discuss Effective Sub-query and CTE
	-
	-
	-
	-
	- Discuss Effective Sub-query and CTE Diagnose Performance Issues with the
	- Compare SQL and Javascript UDFs **Lab: Optimizing and Troubleshooting**
- **Compare GCP Tools for Analysts, Data** line Cloud compare Cloud Scientists, and Data Engineers **Learn Figure 2** and Data Engineers Learn from Real-World Use Cases of
- 
- **Techniques** Basics **Basics**
- **Learn How to Code High Quality Standard** Topics Covered **Lab: Lab: Getting started with Google Cloud** Lab: Getting started with Google Cloud SQL **intervalsed and the platform** and the platform of the platform of the Platform of Platform
- 
- **Notalization Preview: Google Data Studio** Data Analysts Challenges, and Introduce Google Cloud
- 
- 
- 
- 
- 
- **Examine the 5 Principles of Dataset Integrity Basics Contract Contract Contract Scientists, and Data Engineers**
- 
- 
- Clean and Transform Data using a new UI: Walkthrough Data Analyst Tasks, Compare Common Data Exploration Introducing Cloud Dataprep Challenges, and Introduce Google Cloud Techniques
- Dataprep **Demo:** Analyze 10 Billion Records with SQL
- Compare Permanent vs Temporary Tables Google BigQuery Explore Google BigQuery Public Datasets
- 
- 
- 
- 
- 
- **Ingest New Data into Permanent Tables** BigQuery **Constant Constant Constant Papers for Cost BigQuery Optimize Queries for Cost**
- 
- **Lab:** Ingesting and Querying New Datasets Techniques **Examine the 5 Principles of Dataset** Techniques **Examine the 5 Principles of Dataset**
- **Distubs 1** Overview of Data Visualization Principles **Ligarity** Learn How to Code High Quality **Integrity** Integrity
- **Exploratory vs Explanatory Analysis** Standard SQL **Characterize Dataset Shape and Skew** Characterize Dataset Shape and Skew Approaches **Explore Google BigQuery Public Clean and Transform Data using SQL**
- 
- Connect Google Data Studio to Google Visualization Preview: Google Data Introducing Cloud Dataprep BigQuery **Studio** Studio Communication Studio Communication Cloud Lab: Explore and Shape Data with Cloud
- Lab: Exploring a Dataset in Google Data Lab: Troubleshoot Common SQL Errors Dataprep Studio **Walkthrough of a BigQuery Job** Compare Permanent vs Temporary Tables
- Merge Historical Data Tables with UNION Calculate BigQuery Pricing: Storage, Save and Export Query Results
- Introduce Table Wildcards for Easy Merges Querying, and Streaming Costs **Performance Preview: Query Cache**
- Review Data Schemas: Linking Data Across **Cost Cost Cost Cost Cost** Lab: Creating new Permanent Tables Multiple Tables Lab: Calculate Google BigQuery Pricing Query from External Data Sources
- Walkthrough JOIN Examples and Pitfalls Examine the 5 Principles of Dataset Avoid Data Ingesting Pitfalls
- Lab: Join and Union Data from Multiple Integrity Integrity Integrity Integrity Indest New Data into Permanent Tables Tables **Characterize Dataset Shape and Skew** Discuss Streaming Inserts
- Compare Data Warehouse Storage Methods **Clean and Transform Data using SQL** Lab: Ingesting and Querying New Datasets
- Deep-dive into Column-Oriented Storage **Clean and Transform Data using a new** Clearview of Data Visualization Principles
- **Examine Logical Views, Date-Partitioned | UI: Introducing Cloud Dataprep | Exploratory vs Explanatory Analysis**
- **Query the Past with Time Travelling**  Dataprep Determine Demo: Google Data Studio UI
- Compare Google BigQuery vs Traditional Tables BigQuery BigQuery RDBMS Data Architecture Save and Export Query Results Lab: Exploring a Dataset in Google Data
- **Normalization vs Denormalization:** Performance Preview: Query Cache Studio
- Schema Review: The Good, The Bad, and  $\Box$  Query from External Data Sources **Introduce Table Wildcards for Easy** The Ugly **Avoid Data Ingesting Pitfalls** Merges Merges
- **Arrays and Nested Data in Google BigQuery | Ingest New Data into Permanent Tables | Review Data Schemas: Linking Data**
- **Lab: Querying Nested and Repeated Data** Discuss Streaming Inserts Across Multiple Tables
- **Create Case Statements and Calculated Lab: Ingesting and Querying New Lab Walkthrough JOIN Examples and Pitfalls** Fields **Example 2 Datasets** Datasets **Lab: Join and Union Data from Multiple**
- **Avoid Performance Pitfalls with Cache Overview of Data Visualization Principles** Tables considerations **Exploratory vs Explanatory Analysis Exploratory Analysis** Compare Data Warehouse Storage
- 

Lab: Exploring Datasets with Google Combine and Enrich your Datasets with more Companies Transformed through Analytics BigQuery **Data Data Data on the Cloud Data on the Cloud** 

- Explore Google BigQuery Public Datasets  $\Box$  Highlight Analytics Challenges Faced by  $\Box$  Walkthrough Data Analyst Tasks,
- Lab: Troubleshoot Common SQL Errors **Compare Big Data On-Premise vs on the Platform Data Tools** ■ Walkthrough of a BigQuery Job Cloud Cloud Demo: Analyze 10 Billion Records with
- Calculate BigQuery Pricing: Storage, Learn from Real-World Use Cases of Google BigQuery **Optimize Queries for Cost** Analytics on the Cloud Features
	-
- Characterize Dataset Shape and Skew Lab: Getting started with Google Cloud Lab: Exploring Datasets with Google **Clean and Transform Data using SQL Platform Clean and Transform Data using SQL Platform BigQuery** 
	-
	-
- Save and Export Query Results **Explore 9 Fundamental Google BigQuery Visualization Preview: Google Data Studio Performance Preview: Query Cache** Features Lab: Troubleshoot Common SQL Errors Lab: Troubleshoot Common SQL Errors
- Lab: Creating new Permanent Tables **Compare GCP Tools for Analysts, Data** Walkthrough of a BigQuery Job ■ Query from External Data Sources Scientists, and Data Engineers Calculate BigQuery Pricing: Storage,
- **Avoid Data Ingesting Pitfalls Lab: Exploring Datasets with Google** Querying, and Streaming Costs
- Discuss Streaming Inserts **Compare Compare Common Data Exploration** Lab: Calculate Google BigQuery Pricing
	-
- **Demo: Google Data Studio UI Clean and Transform Data using a new UI:** Datasets Clean and Transform Data using a new UI:
	-
	-
	-
	-
	-
	-
	-
	-
	-
	- Tables, and Best Practices **Lab:** Explore and Shape Data with Cloud Approaches
	- Snapshots **Compare Permanent vs Temporary Connect Google Data Studio to Google** 
		-
		-
	- Performance Tradeoffs **Lab: Creating new Permanent Tables** Merge Historical Data Tables with UNION
		-
		-
		-
		-
		-
		-

GO6589 www.globalknowledge.co.uk info@globalknowledge.co.uk 01189 123456

**Share Dashboards and Discuss Data** Approaches Approaches Methods Methods

- 
- **Compare Common Data Exploration line Navigate Google Cloud Platform Project Compare Common Data Exploration** 
	-
	-
	-
	- Querying, and Streaming Costs Companies Transformed through Explore 9 Fundamental Google BigQuery
- Lab: Calculate Google BigQuery Pricing | Navigate Google Cloud Platform Project | Compare GCP Tools for Analysts, Data
	-
	-
- Lab: Explore and Shape Data with Cloud Platform Data Tools **Platform Data Tools** Learn How to Code High Quality Standard
	-
	-
	-
	-
	-
	-

- Lab: Visualizing Insights with Google Data **Connect Google Data Studio to Google** Examine Logical Views, Date-Partitioned Studio **BigQuery BigQuery BigQuery Constant Propose Tables, and Best Practices**
- 
- **Introduce Analytical Window Functions Studio Studio Snapshots Snapshots** Snapshots
- Encryption **Introduce Table Wildcards for Easy** RDBMS Data Architecture
- Discuss Effective Sub-query and CTE Merges Normalization vs Denormalization vs Denormalization vs Denormalization:
- 
- Lab: Deriving Insights with Advanced SQL | Walkthrough JOIN Examples and Pitfalls | The Ugly Functions **Lab:** Join and Union Data from Multiple **Arrays and Nested Data in Google**
- **Avoid Google BigQuery Performance Pitfalls** Tables **BigQuery** BigQuery
- 
- 
- Lab: Optimizing and Troubleshooting Query Examine Logical Views, Date-Partitioned Avoid Performance Pitfalls with Cache Performance **Tables, and Best Practices** considerations considerations
- 
- **Brainstorm Data-Driven Hypotheses** Snapshots Snapshots Snapshots Access considerations
- 
- 
- **Lab: Reading a Google Cloud Datalab According Laboration vs Denormalization:** Review SQL Case Statements
- Compare IAM and BigQuery Dataset Roles **Schema Review: The Good, The Bad, Safeguard Data with One-Way Field**
- 
- Account Administration, and Service BigQuery BigQuery BigQuery design Accounts **Lab: Querying Nested and Repeated Compare SQL and Javascript UDFs**

Module 5: Cleaning and Transforming your **Create Case Statements and Calculated** Functions Data **Fields Fields Fields Fields Fields Fields Fields Fields Fields Fields Fields Fields Fields Fields Fields Fields Fields Fields Fields Fields Fields Fields Fields Fields**

Wrangle your Raw Data into a Cleaner and Share Dashboards and Discuss Data Diagnose Performance Issues with the Richer Dataset **Access considerations** Access considerations **Access considerations** Query Explanation map

- **Highlight Analytics Challenges Faced by Safeguard Data with One-Way Field** Think like a Data Scientist **I** Data Analysts **Encryption** Encryption **Introducing Cloud Datalab**
- Compare Big Data On-Premise vs on the **Discuss Effective Sub-query and CTE Lab: Reading a Google Cloud Datalab** Cloud and the contract of the design the contract of the contract of the contract of the contract of the contra
- Learn from Real-World Use Cases of Compare SQL and Javascript UDFs Compare IAM and BigQuery Dataset Roles Companies Transformed through Analytics Lab: Deriving Insights with Advanced Avoid Access Pitfalls on the Cloud **SQL Functions** SQL Functions Review Members, Roles, Organizations,
- Navigate Google Cloud Platform Project | Avoid Google BigQuery Performance Account Administration, and Service Basics **Accounts** Accounts Accounts Accounts **Pitfalls** Accounts Accounts Accounts
- Lab: Getting started with Google Cloud Prevent Hotspots in your Data
- Walkthrough Data Analyst Tasks, and a Query Explanation map Challenges, and Introduce Google Cloud Lab: Optimizing and Troubleshooting Keep Data Security top-of-mind in the Platform Data Tools **Cloud Cloud Cloud Cloud Cloud Cloud Cloud Cloud Cloud Cloud Cloud Cloud Cloud Cloud Cloud**
- Demo: Analyze 10 Billion Records with Distill Complex Queries Google BigQuery **Brainstorm Data-Driven Hypotheses** Topics Covered
- Explore 9 Fundamental Google BigQuery  $\Box$  Think like a Data Scientist **Features Introducing Cloud Datalab Faced by Construction Cloud Datalab Highlight Analytics Challenges Faced by**
- Compare GCP Tools for Analysts, Data Lab: Reading a Google Cloud Datalab Data Analysts
- **Lab: Exploring Datasets with Google Compare IAM and BigQuery Dataset Cloud**
- **Compare Common Data Exploration** Avoid Access Pitfalls **Audit Access Pitfalls** Companies Transformed through Analytics
- Learn How to Code High Quality Standard | Account Administration, and Service | Navigate Google Cloud Platform Project SQL Basics **Basics Basics Basics Basics Basics Basics**
- 
- 
- Review SQL Case Statements Lab: Exploring a Dataset in Google Data  $\Box$  Query the Past with Time Travelling
- Safeguard Data with One-Way Field Merge Historical Data Tables with UNION Compare Google BigQuery vs Traditional
	-
	- design **Review Data Schemas: Linking Data** Performance Tradeoffs
		-
		-
		-
	- Query Explanation map **Deep-dive into Column-Oriented Storage** Fields
		-
		-
- Introducing Cloud Datalab 
RDBMS Data Architecture Studio
	-
- **Avoid Access Pitfalls** and The Ugly Encryption **Contains and The Ugly Encryption** 
	-
	-
	-
	- **E** Avoid Performance Pitfalls with Cache Pitfalls considerations **Prevent Hotspots in your Data**
	-
	- Data Studio **Data Studio Contracts Query Performance**
- Topics Covered **Review SQL Case Statements Review SQL Case Statements Review SQL Case Statements** 
	-
	-
	-
	-
	-
	-
	-
	- **Platform Construction Construction Construction Diagnose Performance Issues with the Module 16: Data Access** 
		-
		-
		-
		-
		-
	- Scientists, and Data Engineers **notebook** notebook Compare Big Data On-Premise vs on the
	- BigQuery **Roles** Roles **Roles** Roles **Learn from Real-World Use Cases of Learn from Real-World Use Cases of** 
		-
	- Techniques **Review Members, Roles, Organizations, School on the Cloud** Review Members, Roles, Organizations,

- Access considerations **Demo: Google Data Studio UI Deep-dive into Column-Oriented Storage** 
	-
	-
	-
	-
- Compare SQL and Javascript UDFs Across Multiple Tables **Schema Review: The Good, The Bad, and** 
	-
- **Prevent Hotspots in your Data Lab:** Compare Data Warehouse Storage Lab: Querying Nested and Repeated Data
- Diagnose Performance Issues with the Methods Create Case Statements and Calculated
	-
- Distill Complex Queries **Distill Complex Queries Discuss Data Discuss Data Discuss Data Discuss Data**
- Think like a Data Scientist Compare Google BigQuery vs Traditional Lab: Visualizing Insights with Google Data
	-
	- notebook **Interpretional Performance Tradeoffs Introduce Analytical Window Functions** 
		-
- Review Members, Roles, Organizations, Arrays and Nested Data in Google Discuss Effective Sub-query and CTE
	-
	- Data **Lab:** Deriving Insights with Advanced SQL
		-
		-
		-
	- **Lab:** Visualizing Insights with Google Lab: Optimizing and Troubleshooting
		-
	- Introduce Analytical Window Functions Brainstorm Data-Driven Hypotheses
		-
		-
- **Explore Google BigQuery Public Datasets Labison Control of Control Control of Control Control of Control Control Control Control Control Control Control Control Control Control Control Control Control Control Control Cont**
- Visualization Preview: Google Data Studio | Module 10: Google BigQuery Table Deep | Platform
- Lab: Troubleshoot Common SQL Errors Dive Dive Walkthrough Data Analyst Tasks,
- 
- **Calculate BigQuery Pricing: Storage, Platform Data Tools and Platform Data Tools Area Tools and Platform Data Tools Area Tools and Platform Data Tools Area Tools and Platform Data Tools Area Tools Area Tools Area Tools Ar**
- **Optimize Queries for Cost** and Google BigQuery Coogle BigQuery Coogle BigQuery Google BigQuery
- 
- **Examine the 5 Principles of Dataset Integrity | Topics Covered Features Features** Features
- 
- 
- Introducing Cloud Dataprep **Compare Big Data On-Premise vs on the BigQuery**
- Dataprep **Learn from Real-World Use Cases of** Techniques
- 
- **Save and Export Query Results** Analytics on the Cloud SQL
- 
- 
- 
- 
- 
- 
- 
- **Exploratory vs Explanatory Analysis** Google BigQuery **Examine the 5 Principles of Dataset** Examine the 5 Principles of Dataset
- 
- Connect Google Data Studio to Google **Compare GCP Tools for Analysts, Data** Clean and Transform Data using SQL
- Lab: Exploring a Dataset in Google Data Lab: Exploring Datasets with Google Introducing Cloud Dataprep Studio **BigQuery BigQuery Explore and Shape Data with Cloud BigQuery Lab: Explore and Shape Data with Cloud**
- **Merge Historical Data Tables with UNION Compare Common Data Exploration Cataprep**
- Introduce Table Wildcards for Easy Merges Techniques Compare Permanent vs Temporary Tables
- Review Data Schemas: Linking Data Across | Learn How to Code High Quality | Save and Export Query Results Multiple Tables **Standard SQL** Performance Preview: Query Cache
- Walkthrough JOIN Examples and Pitfalls Fixed Explore Google BigQuery Public Fixed: Creating new Permanent Tables
- **Lab: Join and Union Data from Multiple Datasets Debata Sources Communisty Communisty Communisty Communisty Communisty Debata Sources** Tables **Victor Cooking Cooking Cooking Preview: Google Data** Avoid Data Ingesting Pitfalls
- Compare Data Warehouse Storage Methods Studio Ingest New Data into Permanent Tables
- Deep-dive into Column-Oriented Storage Lab: Troubleshoot Common SQL Errors Discuss Streaming Inserts
- **Examine Logical Views, Date-Partitioned Walkthrough of a BigQuery Job Lab: Ingesting and Querying New Datasets** Tables, and Best Practices **Calculate BigQuery Pricing: Storage,** Overview of Data Visualization Principles
- **Query the Past with Time Travelling Cuerying, and Streaming Costs** Exploratory vs Explanatory Analysis Snapshots **Constanting Constanting Constanting Constanting Constanting Constanting Constanting Constanting Const**
- Compare Google BigQuery vs Traditional Lab: Calculate Google BigQuery Pricing Demo: Google Data Studio UI RDBMS Data Architecture **Examine the 5 Principles of Dataset** Connect Google Data Studio to Google
- 
- Schema Review: The Good, The Bad, and | Clean and Transform Data using SQL | Studio The Ugly Clean and Transform Data using a new Merge Historical Data Tables with UNION
- **Arrays and Nested Data in Google BigQuery UI: Introducing Cloud Dataprep Introduce Table Wildcards for Easy**
- **Lab: Querying Nested and Repeated Data** Lab: Explore and Shape Data with Cloud Merges
- Fields **Compare Permanent vs Temporary Across Multiple Tables Compare Permanent vs Temporary Across Multiple Tables**
- Avoid Performance Pitfalls with Cache Tables Tables Walkthrough JOIN Examples and Pitfalls considerations Save and Export Query Results Lab: Join and Union Data from Multiple
- 
- **Lab: Visualizing Insights with Google Data** | Query from External Data Sources Methods Studio **Australian Avoid Data Ingesting Pitfalls** Deep-dive into Column-Oriented Storage
- 
- **Introduce Analytical Window Functions Discuss Streaming Inserts Tables, and Best Practices** ■ Safeguard Data with One-Way Field **Lab:** Ingesting and Querying New Query the Past with Time Travelling
- 

- Clean and Transform Data using SQL | Highlight Analytics Challenges Faced by | Scientists, and Data Engineers **Clean and Transform Data using a new UI:** Data Analysts **Lab: Lab: Exploring Datasets with Google**
- **Lab: Explore and Shape Data with Cloud Cloud Cloud Compare Common Data Exploration** 
	-
- **Lab: Creating new Permanent Tables** Basics Basics **Basics** Visualization Preview: Google Data Studio
- Lab: Getting started with Google Cloud Lab: Troubleshoot Common SQL Errors Lab: Troubleshoot Common SQL Errors **Avoid Data Ingesting Pitfalls Note 2008** Platform Platform Platform **Platform Platform National Platform** Platform Platform Platform Platform Platform Platform Platform Platform Platform Platform Platform Platform Platfor
- Ingest New Data into Permanent Tables New Walkthrough Data Analyst Tasks, New Calculate BigQuery Pricing: Storage, Discuss Streaming Inserts **Challenges, and Introduce Google Cloud** Querying, and Streaming Costs **Lab:** Ingesting and Querying New Datasets Platform Data Tools **Platic Cost Cost Platic Cost Platic Cost** Platform Data Tools **Platic Platic Cost**
- Overview of Data Visualization Principles Demo: Analyze 10 Billion Records with Demotical Lab: Calculate Google BigQuery Pricing
- Approaches **Explore 9 Fundamental Google BigQuery** Integrity **Demo: Google Data Studio UI Features Characterize Dataset Shape and Skew Characterize Dataset Shape and Skew** 
	- BigQuery **Scientists, and Data Engineers Clean and Transform Data using a new UI:** Scientists, and Data Engineers
		-
		-
		-
		-
		-
		-
		-
		-
		-
		-
- **Normalization vs Denormalization:** Integrity **Integrity** BigQuery
	- Performance Tradeoffs **Characterize Dataset Shape and Skew** Lab: Exploring a Dataset in Google Data
		-
		-
- **Create Case Statements and Calculated Case Dataprep Case Schemas: Linking Data Containst Data Schemas: Linking Data According Data According Data Schemas: Linking Data According Data According Data According Data Accordin** 
	-
	-
- **Share Dashboards and Discuss Data Performance Preview: Query Cache** Tables
	- Access considerations **Lab:** Lab: Creating new Permanent Tables **Compare Data Warehouse Storage** 
		-
		-
- **Review SQL Case Statements Ingest New Data into Permanent Tables Examine Logical Views, Date-Partitioned** 
	-
	- Encryption **Encryption Constant Constant Datasets** Datasets **Snapshots** Snapshots
- Discuss Effective Sub-query and CTE **Discuss** Coverview of Data Visualization Principles **Compare Google BigQuery vs Traditional**

- 
- Walkthrough of a BigQuery Job line Challenges, and Introduce Google Cloud
	- Querying, and Streaming Costs What sets Cloud Architecture apart? Demo: Analyze 10 Billion Records with
- Lab: Calculate Google BigQuery Pricing Explore 9 Fundamental Google BigQuery
- **Characterize Dataset Shape and Skew line Compare COP Tools for Analysts, Data** Compare GCP Tools for Analysts, Data
	-
	-
- Compare Permanent vs Temporary Tables Companies Transformed through Learn How to Code High Quality Standard
- **Performance Preview: Query Cache Navigate Google Cloud Platform Project Explore Google BigQuery Public Datasets** 
	-
	-
	-
	-
	-
	-
	-
	-

- 
- Lab: Deriving Insights with Advanced SQL Demo: Google Data Studio UI Performance Tradeoffs
- **Avoid Google BigQuery Performance Pitfalls BigQuery The Ugly The Ugly** The Ugly
- 
- 
- Lab: Optimizing and Troubleshooting Query Introduce Table Wildcards for Easy Create Case Statements and Calculated Performance **Merges Fields** Merges **Fields Fields** Fields
- 
- 
- 
- 
- notebook **Compare Data Warehouse Storage** Studio
- **Compare IAM and BigQuery Dataset Roles Methods** Methods **Review SQL Case Statements Review SQL Case Statements**
- 
- Review Members, Roles, Organizations, Examine Logical Views, Date-Partitioned Safeguard Data with One-Way Field Account Administration, and Service Tables, and Best Practices Encryption Accounts **COUNTS Accounts Discuss Effective Sub-query and CTE**

■ Create new Tables and Exporting Results Normalization vs Denormalization: Functions

- design **Exploratory vs Explanatory Analysis** RDBMS Data Architecture RDBMS Data Architecture Compare SQL and Javascript UDFs Approaches Approaches Normalization vs Denormalization:
	-
	-
- **Prevent Hotspots in your Data** Lab: Exploring a Dataset in Google Data **Arrays and Nested Data in Google Diagnose Performance Issues with the Studio Communist Studio Communist Communist Communist Communist Communist Communist Communist Communist Communist Communist Communist Communist Communist Communist Communist Communist** 
	-
	-
- **Brainstorm Data-Driven Hypotheses** Across Multiple Tables **Across Multiple Tables** considerations
- Think like a Data Scientist Walkthrough JOIN Examples and Pitfalls Share Dashboards and Discuss Data
- Introducing Cloud Datalab <br>■ Lab: Join and Union Data from Multiple | Access considerations
	-
	-
	-
	- Snapshots design
- Module 6: Storing and Exporting Data **Compare Google BigQuery vs Traditional** Compare SQL and Javascript UDFs
	-
	- Schema Review: The Good, The Bad, Pitfalls and The Ugly **Prevent Hotspots in your Data**
	- BigQuery **BigQuery BigQuery CONSISTENT Query Explanation map**
	- Data **Data** Query Performance
	- Create Case Statements and Calculated | Distill Complex Queries Fields Brainstorm Data-Driven Hypotheses
	- Avoid Performance Pitfalls with Cache Think like a Data Scientist considerations **Introducing Cloud Datalab**
	- Access considerations and the motebook
	- Data Studio **Avoid Access Pitfalls**
	-
	- Safeguard Data with One-Way Field Accounts
	- Encryption **Discuss Effective Sub-query and CTE** design
	- Compare SQL and Javascript UDFs
	- Lab: Deriving Insights with Advanced SQL Functions
	- **Avoid Google BigQuery Performance** Pitfalls
	- **Prevent Hotspots in your Data**
	- Diagnose Performance Issues with the Query Explanation map
	- **Lab: Optimizing and Troubleshooting** Query Performance
	- **Distill Complex Queries**
	- **Brainstorm Data-Driven Hypotheses**
	- **Think like a Data Scientist**
	- **Introducing Cloud Datalab**
	- Lab: Reading a Google Cloud Datalab notebook
	- Compare IAM and BigQuery Dataset Roles
	- **Avoid Access Pitfalls**
	- Review Members, Roles, Organizations,

- 
- Functions Connect Google Data Studio to Google Schema Review: The Good, The Bad, and
	-
- Query Explanation map Merge Historical Data Tables with UNION Lab: Querying Nested and Repeated Data
	-
	-
- Distill Complex Queries **Review Data Schemas: Linking Data** Avoid Performance Pitfalls with Cache
	-
- **Lab: Reading a Google Cloud Datalab Tables** Lab: Visualizing Insights with Google Data
	-
- **Avoid Access Pitfalls Deep-dive into Column-Oriented Storage Introduce Analytical Window Functions** 
	-
	-
	-
	- RDBMS Data Architecture Lab: Deriving Insights with Advanced SQL
	- Performance Tradeoffs **Avoid Google BigQuery Performance** 
		-
	- Arrays and Nested Data in Google  $\Box$  Diagnose Performance Issues with the
	- Lab: Querying Nested and Repeated Lab: Optimizing and Troubleshooting
		-
		-
		-
		-
	- Share Dashboards and Discuss Data | Lab: Reading a Google Cloud Datalab
	- Lab: Visualizing Insights with Google Compare IAM and BigQuery Dataset Roles
		-
	- Review SQL Case Statements **Review Members, Roles, Organizations,** Introduce Analytical Window Functions Account Administration, and Service

Account Administration, and Service **Accounts** 

Module 11: Schema Design and Nested Data **Structures** 

Model your Datasets for Scale in Google **BigQuery** 

### Topics Covered

- **Highlight Analytics Challenges Faced by** Data Analysts
- Compare Big Data On-Premise vs on the Cloud
- Learn from Real-World Use Cases of Companies Transformed through Analytics on the Cloud
- Navigate Google Cloud Platform Project Basics
- Lab: Getting started with Google Cloud Platform
- **Walkthrough Data Analyst Tasks,** Challenges, and Introduce Google Cloud Platform Data Tools
- Demo: Analyze 10 Billion Records with Google BigQuery
- Explore 9 Fundamental Google BigQuery Features
- Compare GCP Tools for Analysts, Data Scientists, and Data Engineers
- Lab: Exploring Datasets with Google BigQuery
- Compare Common Data Exploration **Techniques**
- **Learn How to Code High Quality** Standard SQL
- **Explore Google BigQuery Public** Datasets
- **Visualization Preview: Google Data** Studio
- Lab: Troubleshoot Common SQL Errors
- **Walkthrough of a BigQuery Job**
- Calculate BigQuery Pricing: Storage, Querying, and Streaming Costs
- **Optimize Queries for Cost**
- Lab: Calculate Google BigQuery Pricing
- Examine the 5 Principles of Dataset Integrity
- **Characterize Dataset Shape and Skew**
- Clean and Transform Data using SQL
- Clean and Transform Data using a new UI: Introducing Cloud Dataprep
- Lab: Explore and Shape Data with Cloud Dataprep
- Compare Permanent vs Temporary Tables
- Save and Export Query Results
- **Performance Preview: Query Cache**
- Lab: Creating new Permanent Tables
- Query from External Data Sources
- **Avoid Data Ingesting Pitfalls**
- **Ingest New Data into Permanent Tables**
- Discuss Streaming Inserts
- **Lab:** Ingesting and Querying New Datasets
- **D** Overview of Data Visualization Principles
- **Exploratory vs Explanatory Analysis** Approaches
- Demo: Google Data Studio UI
- Connect Google Data Studio to Google **BigQuery**
- **Lab: Exploring a Dataset in Google Data** Studio
- **Merge Historical Data Tables with UNION**
- **Introduce Table Wildcards for Easy** 
	- Merges
- **Review Data Schemas: Linking Data** Across Multiple Tables
- **Nalkthrough JOIN Examples and Pitfalls**
- **Lab: Join and Union Data from Multiple** Tables
- Compare Data Warehouse Storage Methods
- Deep-dive into Column-Oriented Storage
- **Examine Logical Views, Date-Partitioned** Tables, and Best Practices
- **Query the Past with Time Travelling Snapshots**
- Compare Google BigQuery vs Traditional RDBMS Data Architecture
- **Normalization vs Denormalization:** Performance Tradeoffs
- Schema Review: The Good, The Bad, and The Ugly
- **Arrays and Nested Data in Google** BigQuery
- Lab: Querying Nested and Repeated Data
- Create Case Statements and Calculated Fields
- **Avoid Performance Pitfalls with Cache** considerations
- Share Dashboards and Discuss Data Access considerations
- **Lab: Visualizing Insights with Google** Data Studio
- Review SQL Case Statements
- **Introduce Analytical Window Functions**
- Safeguard Data with One-Way Field Encryption
- **Discuss Effective Sub-query and CTE** design
- Compare SQL and Javascript UDFs
- Lab: Deriving Insights with Advanced SQL Functions
- **Avoid Google BigQuery Performance** Pitfalls
- **Prevent Hotspots in your Data**
- Diagnose Performance Issues with the Query Explanation map
- **Lab: Optimizing and Troubleshooting** Query Performance
- **Distill Complex Queries**
- **Brainstorm Data-Driven Hypotheses**
- **Think like a Data Scientist**
- **Introducing Cloud Datalab**
- Lab: Reading a Google Cloud Datalab notebook
- Compare IAM and BigQuery Dataset

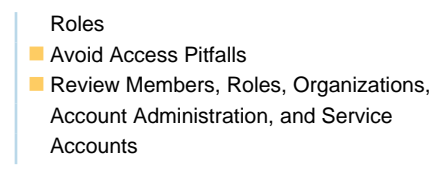

## Further Information:

For More information, or to book your course, please call us on Head Office 01189 123456 / Northern Office 0113 242 5931

info@globalknowledge.co.uk

[www.globalknowledge.co.uk](http://www.globalknowledge.co.uk)

Global Knowledge, Mulberry Business Park, Fishponds Road, Wokingham Berkshire RG41 2GY UK